## ○道路防災情報Webマップ

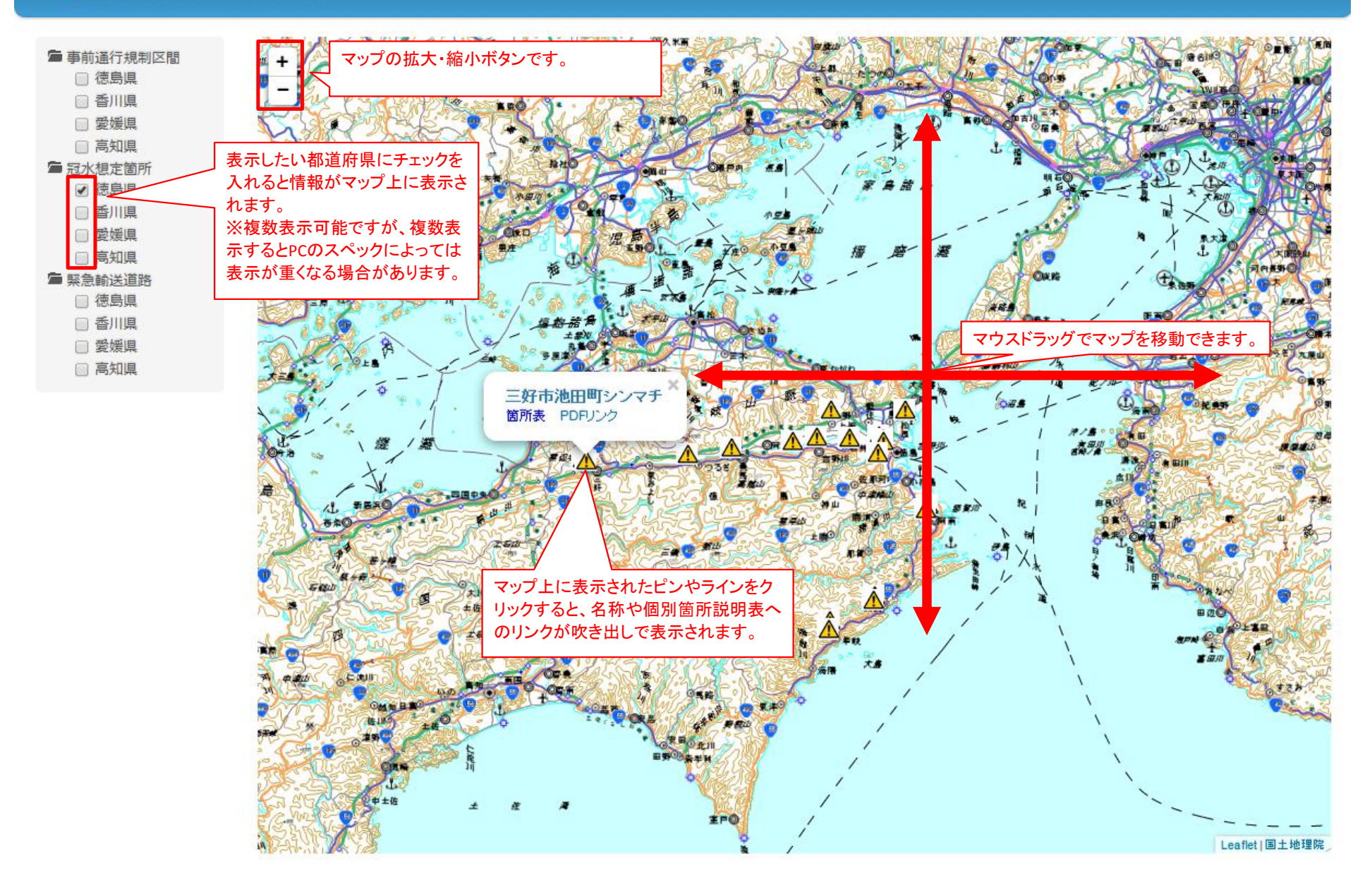